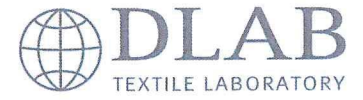

Seite 5 von 5 - page 5 of 5

### Angaben zur Durchführung - Instructions for performing

5. Methode: Klassifizierung nach DIN EN 13773 (2003-05) Classification scheme according to DIN EN 13773 (2003-05) **Method:** 

#### Prüfergebnis - Test results

 $=$  Qualität Q Qualität 498 - Gewicht/weight: ca. 341,84 g/m<sup>2</sup> **Artikel - article:** 

### Klassifikation - classification

Das vorliegende Untersuchungsmaterial (siehe Artikel) kann nach der Klasseneinteilung entsprechend, der DIN EN 13773 in folgende Klasse eingestuft werden:

The present test samples (see article) can be classified according to the DIN EN 13773 into the following class:

1 Klasse - class:

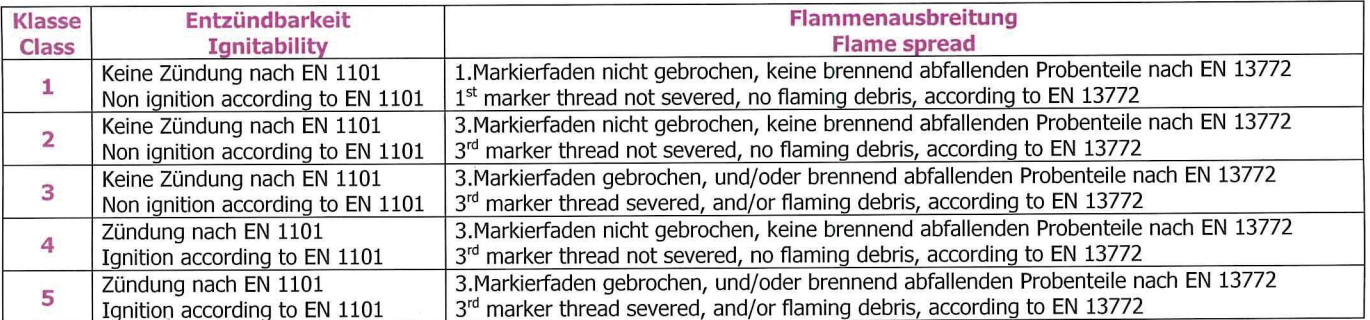

#### **Bemerkung - Remark:**

Im Verbund mit anderen Materialien (wie zum Beispiel Beschichtungen etc.) kann das Brandverhalten ungünstig beeinflusst werden, so dass diese Klassifizierung nicht mehr gültig ist. Das Brandverhalten des Materials im Verbund mit anderen Materialien ist gesondert nachzuweisen.

In combination with other materials (such as coatings, etc.), the firebehavior can be influenced adversely, so that this classification is no longer valid. The fire behavior of the material in combination with other materials to be tested separately.

 $16056$ 

i.A. Alicja Rösler Labor/Laborleitung DELCOTEX Delius Techtex GmbH & Co. KG Als verbindlich gelten nur die Angaben im unterzeichneten Prüfbericht.

88-022-10.01.2017

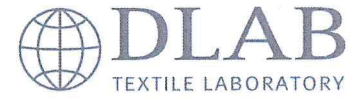

Seite 4 von 5 - page 4 of 5

# Angaben zur Durchführung - Instructions for performing

## 3. Methode: Messung der Flammenausbreitungseigenschaften von vertikal angeordneten Messproben mit großer Zündquelle nach DIN EN 13772 (2003-05) Method: Measurement of flame spread of vertically oriented specimens with large ignition source according to DIN EN 13772 (2003-05)

## 4. Messbedingungen - Measuring conditions:

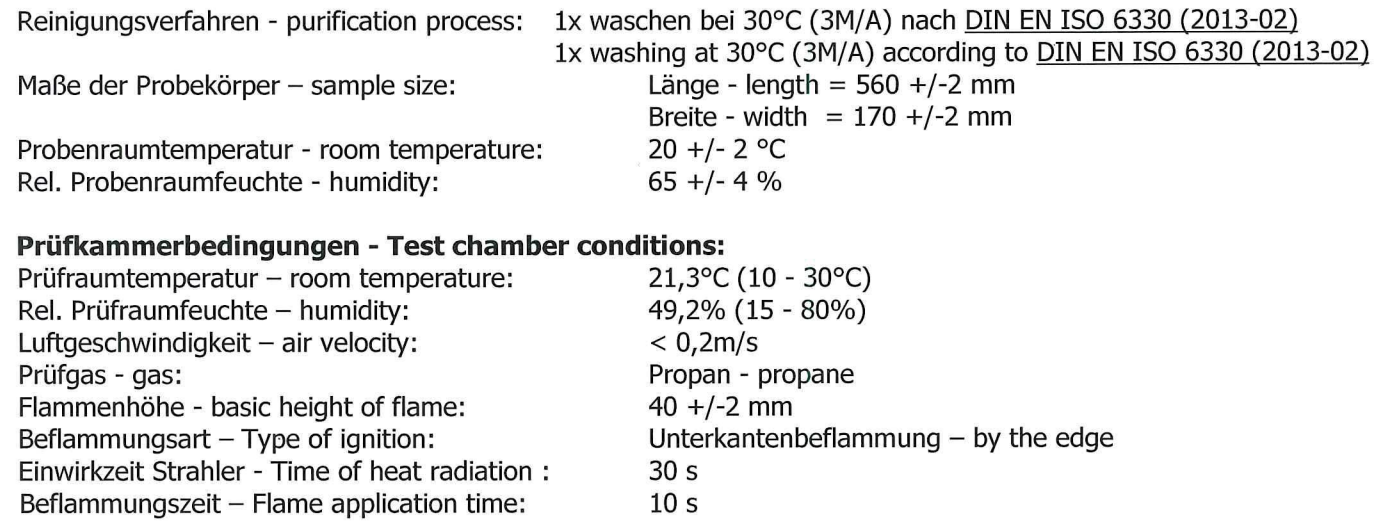

#### Prüfergebnis - Test results

#### **Artikel - article:**

Qualität 498 - Gewicht/weight: ca. 341,84 g/m<sup>2</sup>

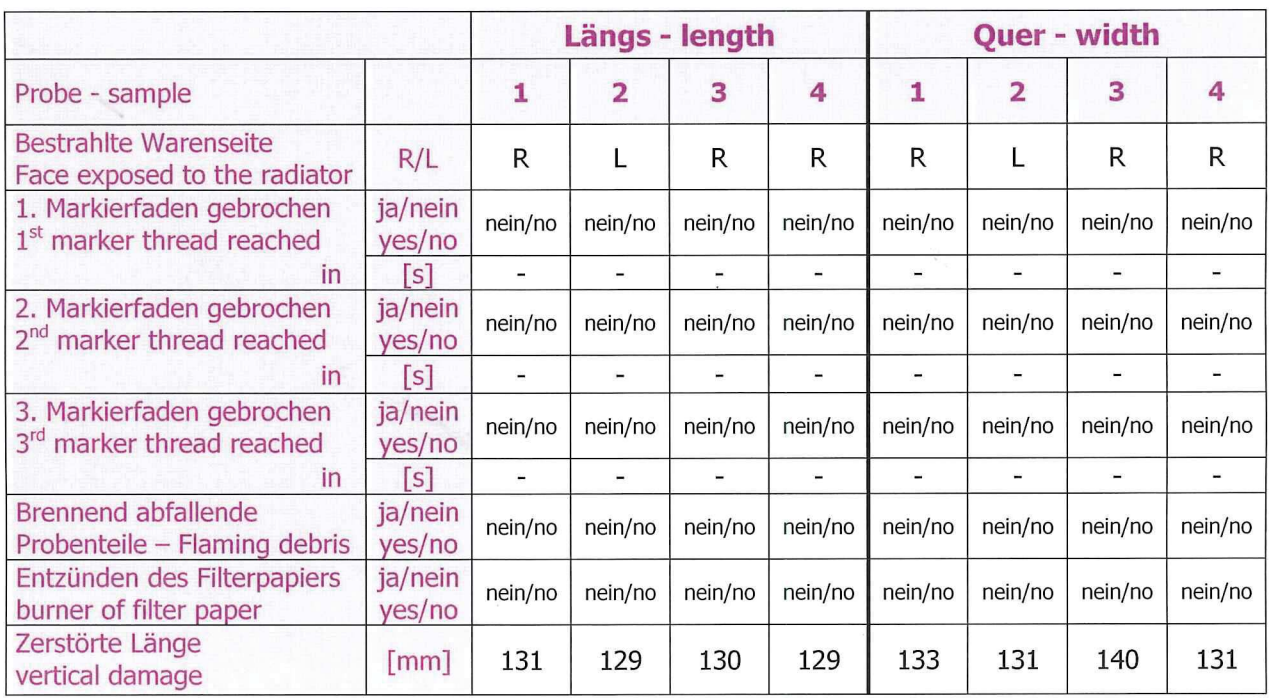

R= rechte Warenseite / front side; L= linke Warenseite / back side; - = wenn nicht zutreffend / if not applicable

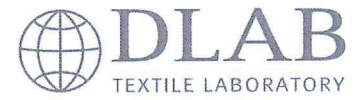

Seite 3 von 5 - page 3 of 5

# Angaben zur Durchführung - Instructions for performing

#### 1. Methode: Bestimmung der Entzündbarkeit von vertikal angeordneten Proben nach DIN EN 1101 (2005-09) Determination of ease of ignition of vertically oriented specimens according to **Method: DIN EN 1101 (2005-09)**

## 2. Messbedingungen - Measuring conditions:

1x waschen bei 30°C (3M/A) nach DIN EN ISO 6330 (2013-02) Reinigungsverfahren - purification process: 1x washing at 30°C (3M/A) according to DIN EN ISO 6330 (2013-02) Maße der Probekörper - sample size: Länge - length  $= 200$  mm Breite - width =  $80$  mm 20 +/- 2 °C Probenraumtemperatur - room temperature: Rel. Probenraumfeuchte - humidity:  $65 +/- 4 %$ Prüfkammerbedingungen - Test chamber conditions: Prüfraumtemperatur - room temperature: 20,8°C (10 - 30°C) 37,5% (15 - 80%) Rel. Prüfraumfeuchte - humidity:  $< 0.2$  m/s Luftgeschwindigkeit - air velocity: Prüfgas - gas: Propan - propane Flammenhöhe - basic height of flame:  $40 + (-2)$  mm Unterkantenbeflammung - by the edge Beflammungsart - Type of ignition:

Prüfergebnis - Test results

**Artikel - article:** 

Qualität 498 - Gewicht/weight: ca. 341,84 g/m<sup>2</sup>

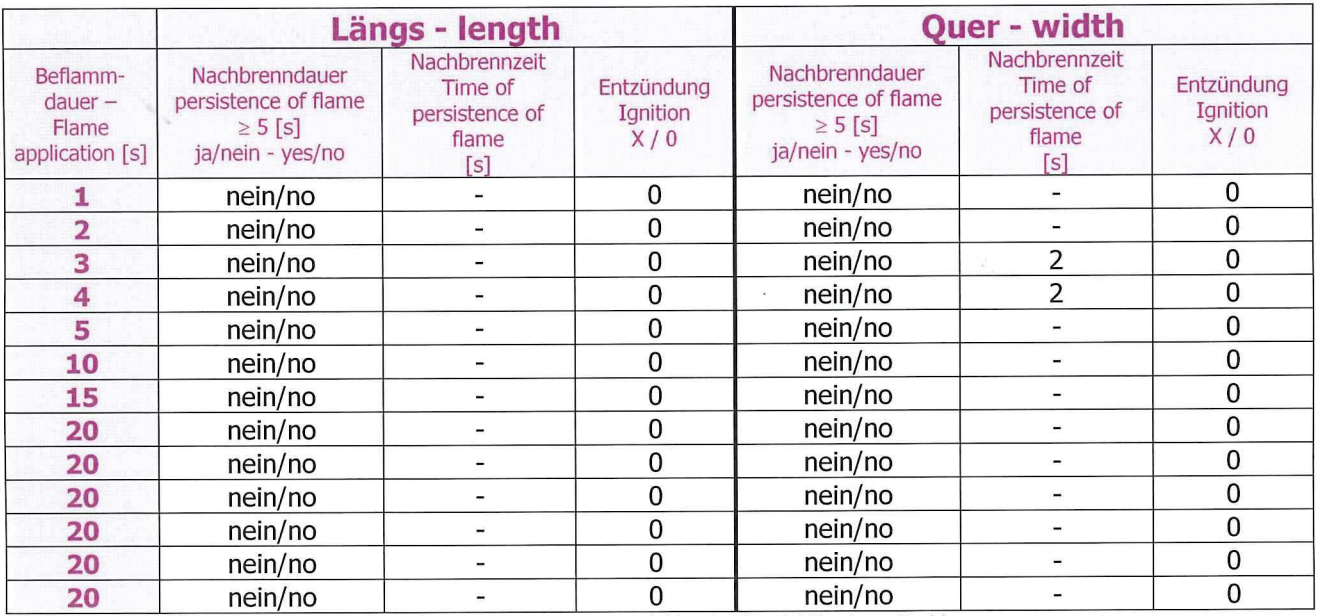

 $X = Z$ ündung / ignition; 0 = keine Zündung / no ignition; - = wenn nicht zutreffend / if not applicable

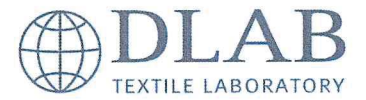

Seite 2 von 5 - page 2 of 5

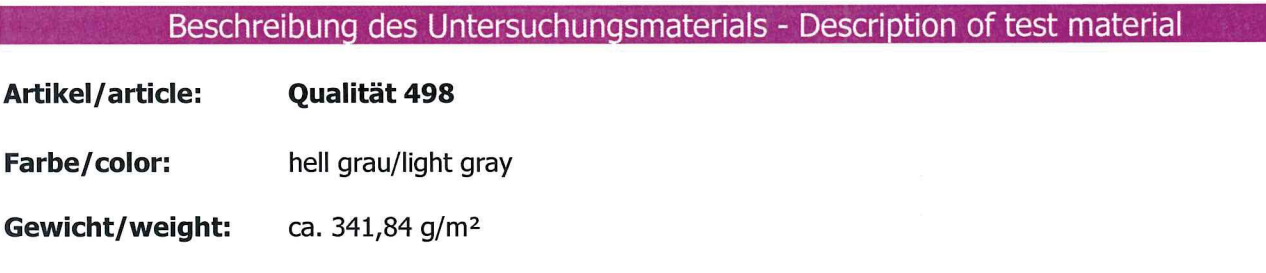

Anwendungsgebiet/field of application: Vorhänge und Gardinen - Curtains and drapes

# Originalprobe/original sample:

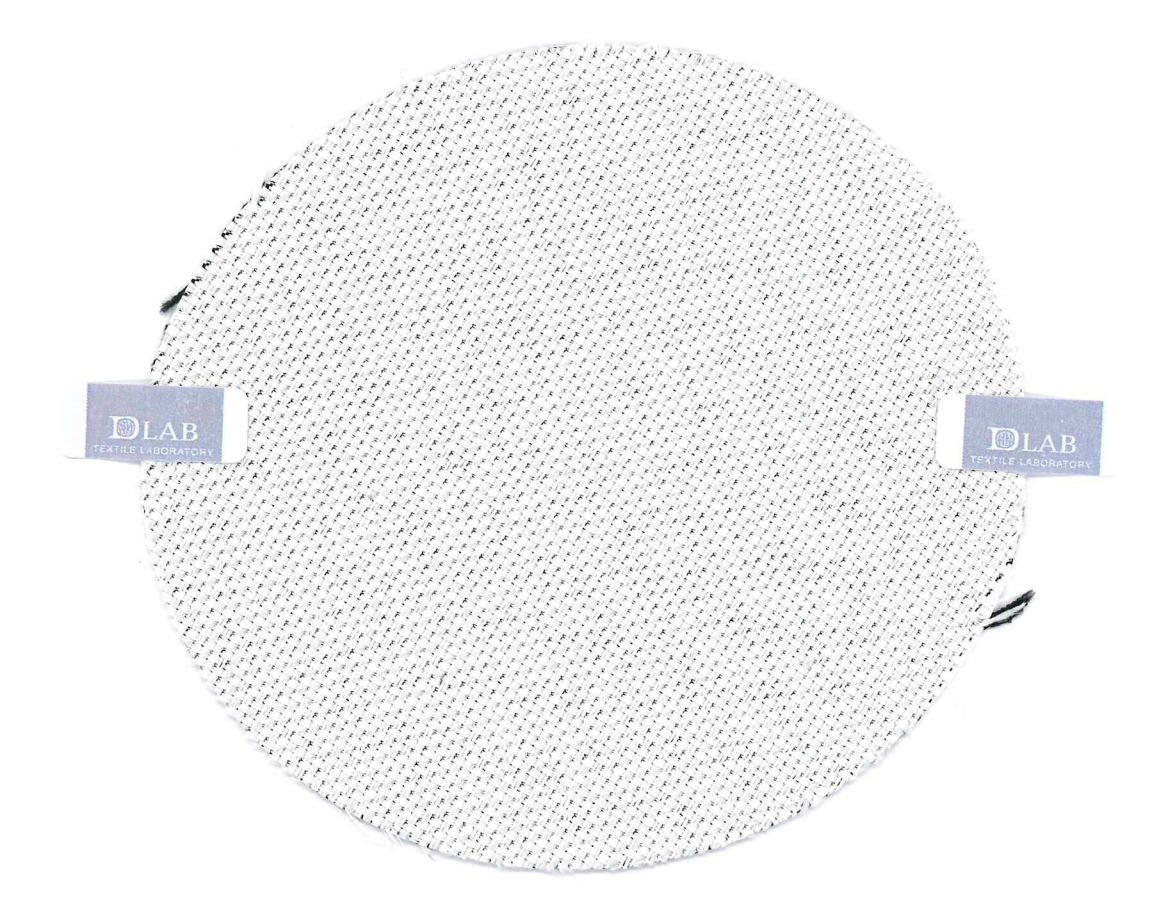

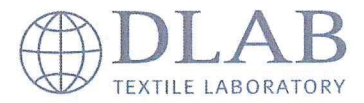

# Untersuchungsbericht Investigation report

**Texstyle oHG** Design + Print Herr Winfried W. Geißler Gewerbepark 24

66989 Höhfröschen

**DELCOTEX** 

Delius Techtex GmbH & Co. KG Vilsendorfer Str. 50 33739 Bielefeld Germany

Internet - homepage: www.textillabor.eu

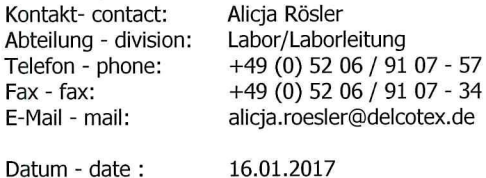

## Untersuchungsbericht Nr. - Investigation report No. 16-E-654

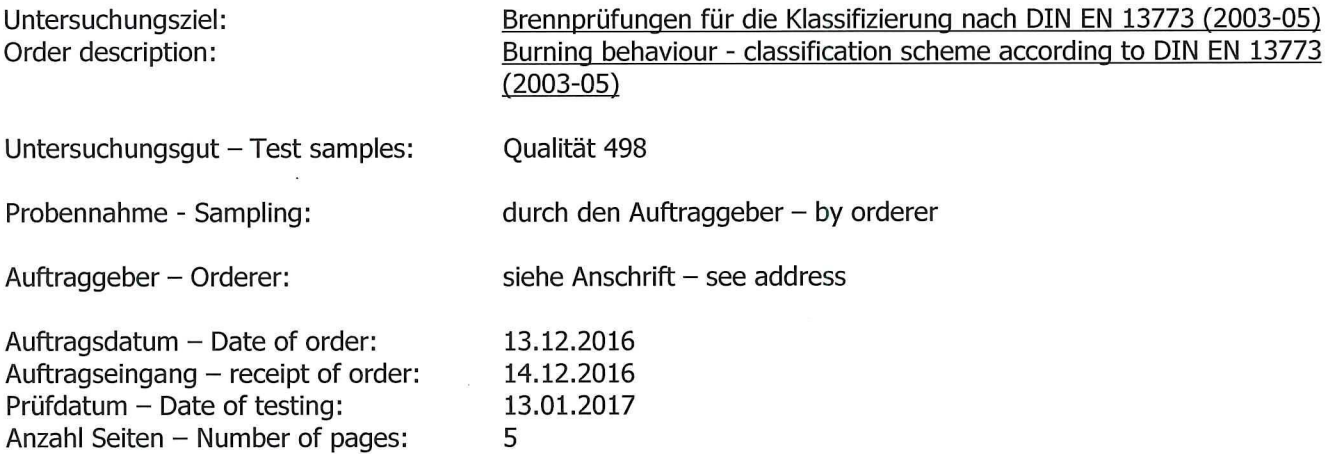

Anmerkung:

Die Untersuchungsergebnisse haben nur Gültigkeit für das geprüfte Objekt. Die Akkreditierung gilt für den in der Urkundenanlage D-PL-17323-01-00 festgelegten Umfang. Akkreditierte Prüfverfahren sind unterstrichen. Im Prüfbericht enthaltene Bewertungen und Interpretationen sind nicht Gegenstand der Akkreditierung. Durch Kooperationspartner durchgeführte Prüfungen sind mit einem ° gekennzeichnet. Mitteilung über den Inhalt dieser schriftlichen Ausfertigung dritten Personen gegenüber werden nur bei Vorliegen einer schriftlichen Genehmigung des Auftragstellers gemacht. Das Verwenden des Berichtes zu Werbezwecken oder die Veröffentlichung freier Interpretationen der Ergebnisse ist nur mit ausdrücklicher Genehmigung der Prüfstelle zulässig. Restliches Untersuchungsgut wird nach 3 Monaten vernichtet. Bei den vorstehenden Spezifikationen / Datenblättern / Prüfzeugnissen handelt es sich um Beschaffenheitsangaben und nicht um Garantien. Auch Haltbarkeitsgarantien werden von uns nicht übernommen. Im Übrigen gelten unsere Allgemeinen Liefer- und Zahlungsbedingungen (siehe www.textillabor.eu).

The results are valid only for the tested object. The accreditation applies for the methods listed in the annex to the certificate D-PL-17323-01-00. Accredited test methods are underlined. The valuations and Interpretations in the investigation report are not subject to accreditation. Tests conducted through co-operation partners are marked with °. The content of this investigation report will not be passed to third persons without written approval of the orderer. The partial publication of the test rep with a permission of the DELCOTEX Delius Techtex GmbH & Co. KG.

Remnants of test material will be destroyed after 3 months. Previously stated specifications / data sheets / certificates are only characters and no warranties. Also no warranty in case of durability will be overtaken. Finally our general delivery and payment conditions are valid (please see www.textillabor.eu)

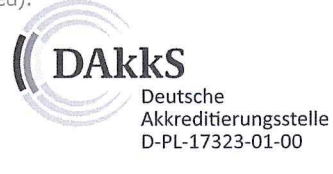